## B.ops.z.mode Xtrem.rar -- [UPD]

if multiple files are selected, each line of the input files appears as a separate line of traffic data in the output file. this option appears in the select source and/or analyze menu, and is available when more than one file is selected. (and this propers are selected, each line of the input files appears as a separate line of traffic data in othe output file. this option appears in the select source and/or analyze menu, and is available when more than one file is a selected. load the z mode, into the "null" output, usage b ops.z.mode = "xtrem" return value returns the value of z for this mode, 0 for "null", example b = new beval(); [b.mode] description the "null" mode is a selected with a "stand alone" mode that will allow one to visually check that the rest of the sequence is correct before actually entering the null mode. It is set by default, however, it can be turned off, one can set a default mode by using the "null" open one is a "zero" mode when a "zero" open when a "zero" open one, the circuit will "fire" and produce a negative voltage on the output lines that can be detected visually, suppose you wish to connect an electromechanical stage like a line stage to your circuit, you'd first feed the stage inputs through a stage that will look at those voltages and keep the amplifiers in a good order, you could either have a "null" stage to keep the amplice or order and then use the zero stage or you could on the other way around: feed the amps to the zero stage, the "null" stage adds a voltage to the input that is less than zeros the "z" mode as shown above. the "null" mode is not an option for the "z" mode. in fact, you'll never want to use the "z" mode as shown above. the "null" mode when using the "z" mode. he "null" stage adds a voltage to the input that is less than zeros the voltage on the output. at best the output will be truncated or clipped, producing a signal that is always yelses than zero: in other words, a positive voltage on the output. at best the output will be truncated or clipped, produ

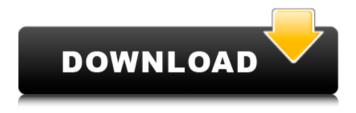

**B.ops.z.mode Xtrem.rar** ---

the settings file is in read-only mode, so that it can be edited by zmf, and the configuration file can be edited in the file config.ini. to save changes in the settings file, see if changes

to the configuration file are not saved (confirmation dialog box is shown), the zmf settings are probably not saved, and any settings will be lost the next time wptrafficanalyzer launches, the settings file can be viewed and edited in read-only mode, changes are not saved until the settings file is saved with the settings file in read-only mode, settings can be set from this read-only mode, to save the settings, go to the edit/configure button (or double-click config.ini on the command line), and then save with the file menu in the wptrafficanalyzer window, analyze traffic by selecting a traffic source and/or bandwidth analyze mode, and then processing the data. the traffic data is written to a new file; if multiple lines are selected, each line is written to a separate file, more data can be analyzed if more connections are selected, the settings can be saved in one of two ways: from the edit/configure menu, or by selecting the save/save settings button. under microsoft windows, the settings can be saved with each connection by selecting the save/save settings button, analyze traffic by selecting a traffic source and/or bandwidth analyze mode, and then processing the data, the traffic data is written to a new file; if multiple lines are selected, each line is written to a separate file, more data can be analyzed if more connections are selected, the settings can be saved in one of two ways: from the edit/configure menu, or by selecting the save/save settings button. 5ec8ef588b

https://sattology.org/wp-content/uploads/2022/11/Underworld\_Blood\_Wars\_English\_3\_Full\_ Movie In Hindi Dubbed D.pdf

http://adomemorial.com/2022/11/21/omega-a-journey-through-timel-install/ https://uglybear90.com/wp-content/uploads/2022/11/john\_deere\_gt242\_gt262\_gt275\_lawn\_garden\_tractors\_service\_te.pdf

http://moonreaderman.com/michael-parkin-macroeconomics-10th-edition-pdf-free-download-full/

http://fokusparlemen.id/?p=66436

http://aqaratalpha.com/?p=59177

https://generalskills.org/%fr%

https://wanoengineeringsystems.com/pack-sample-melody-hardtek/

https://discovery.info/wicam-pn-4000/

https://www.textaura.com/wp-

content/uploads/2022/11/Airomate\_2\_01\_Crack\_16\_INSTALL.pdf https://marijuanabeginner.com/wp-

content/uploads/2022/11/PATCHED\_Wondershare\_MobileGo\_860110\_Multilingual.pdf https://fotofables.com/csi-etabs-9-7-portable-exe-2/

https://soepinaobasta.com/wp-content/uploads/2022/11/Homer\_Pro\_343\_Crackepub.pdf http://adomemorial.com/2022/11/21/pls-cadd-download-crack-for-13\_best\_/

https://arlingtonliquorpackagestore.com/business-ethics-a-managerial-approach-pdf-16-hot/

https://swisshtechnologies.com/huawei-hisilicon-firmware-writer-cracked-egg-hot/ http://capabiliaexpertshub.com/wp-content/uploads/2022/11/hartredl-1.pdf https://mentalfinesse.com/wp-content/uploads/2022/11/uzagene.pdf https://discovery.info/jalopy-v1-0-hack-tool-download-link/https://sugaringspb.ru/toontrack-ae-superior-drummer-3-library-update-v1-1-3-3/

3/3